# ЗАЧЕТНАЯ ВЕДОМОСТЬ

Группа И-19-1 курс 1 Специальность 09.02.04 Информационные системы по отраслям Дифференцированный зачет по дисциплине - История (180ч.)

Преподаватель Королькова Е.В. дата 01.06 2020

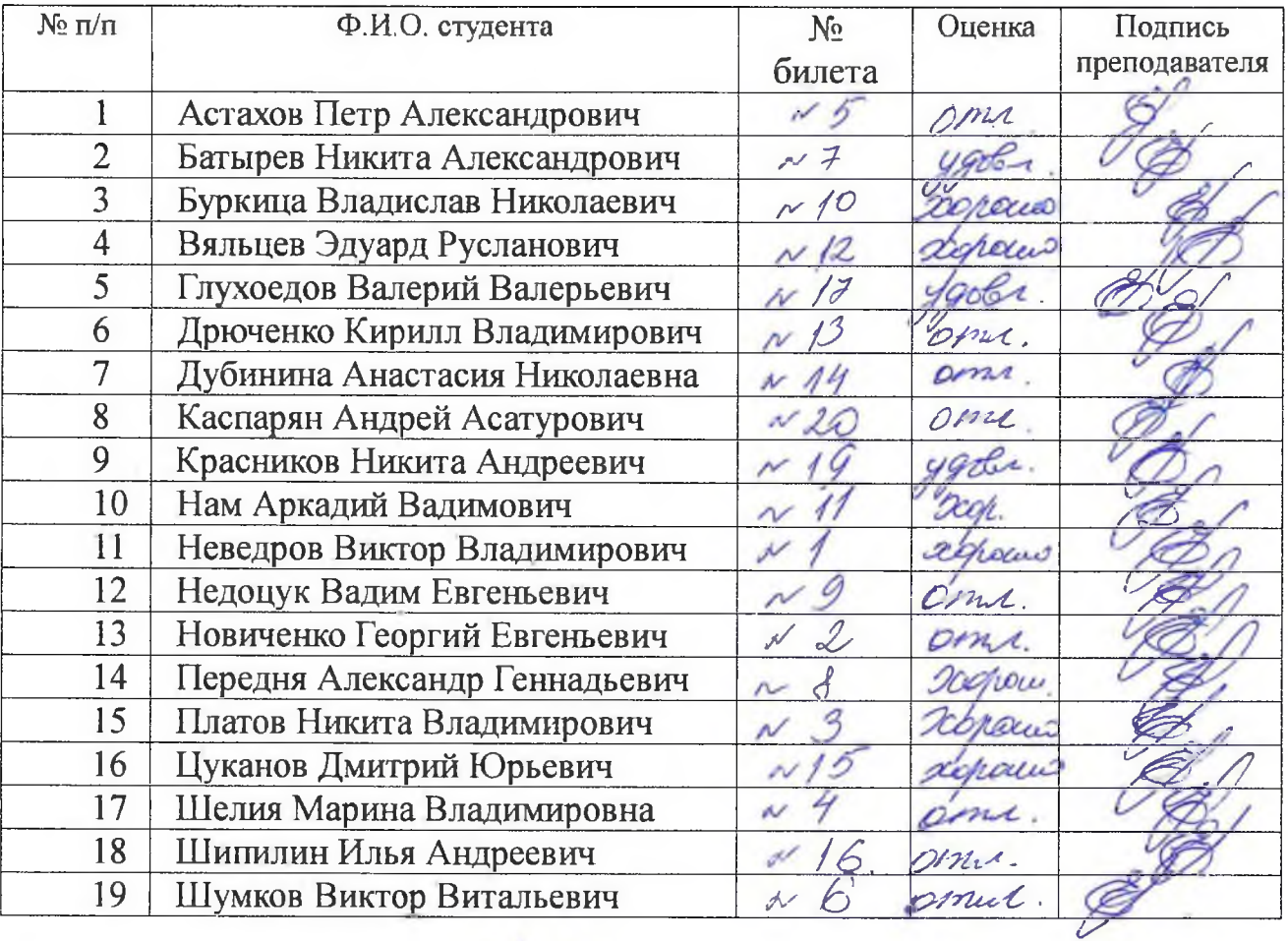

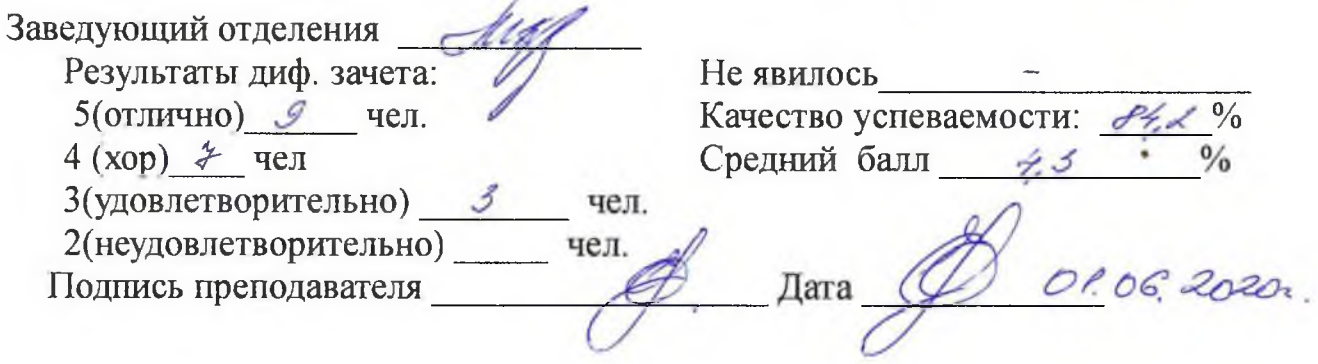

#### ЗАЧЕТНАЯ ВЕДОМОСТЬ

 $\Gamma$ руппа Б-201 курс 1

Специальность 38. 02.01 Экономика и бухгалтерский учет

Дифференцированный зачет по дисциплине История (120ч.) Преподаватели Королькова Е.В. дата об 06 2024

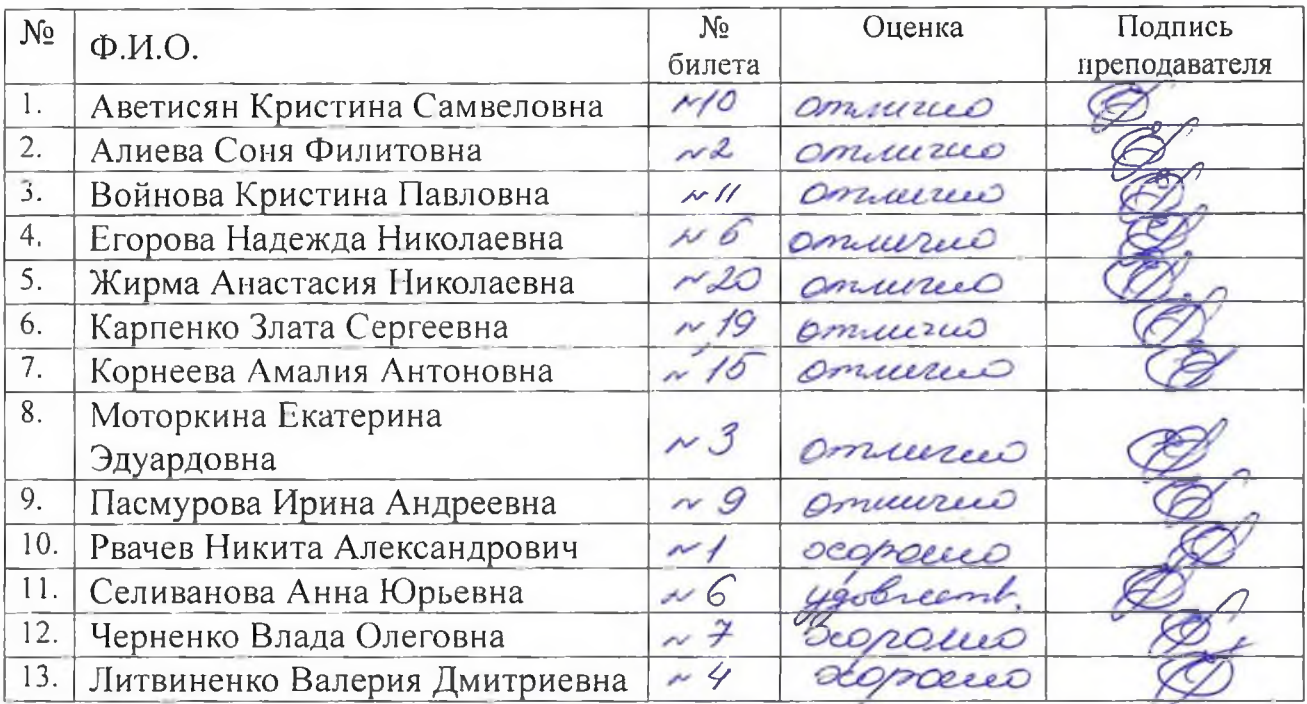

Заведующий отделением

Результаты диф. зачета:

 $5($ отлично)  $\int$  чел.

4 (хор)  $3 \text{ }$  чел

3(удовлетворительно) / чел.

2(неудовлетворительно) чел.

Подпись преподавателей \_

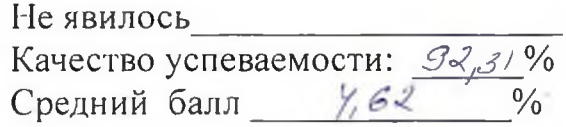

 $\pi$ ara  $\sigma$ . 06. 202/

### ЗАЧЕТНАЯ ВЕДОМОСТЬ

Группа  $\underline{B-221}$  курс 1 Специальность 38. 02.01 Экономика и бухгалтерский учет Дифференцированный зачет по дисциплине История (102 ч.) Преподаватели Королькова Е.В. дата QP. 06 2023

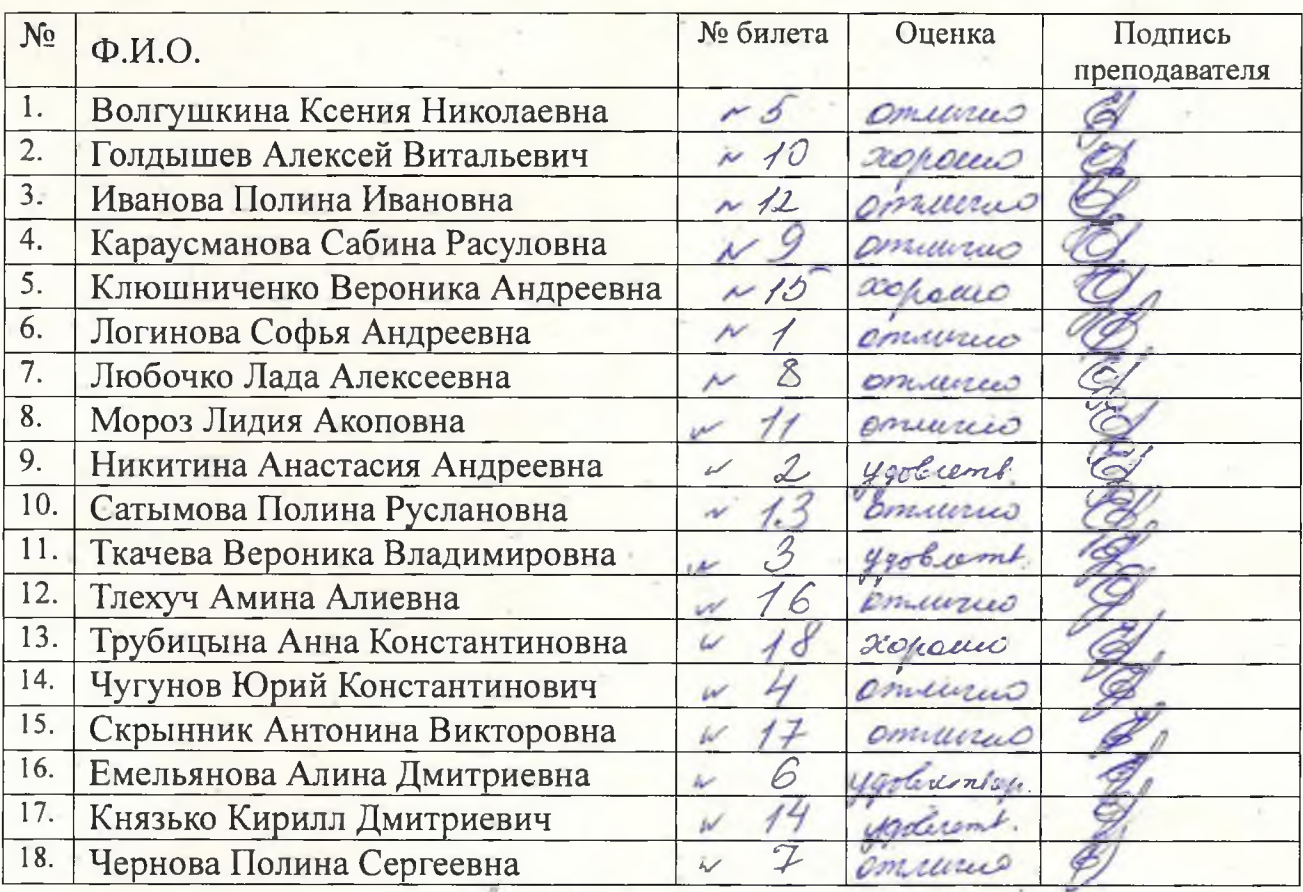

Заведующий отделением

CKH5

Результаты диф. зачета: 5(отлично) // чел.  $4 (xop) 3$  чел 3(удовлетворительно) 4 чел. 2(неудовлетворительно) чел.

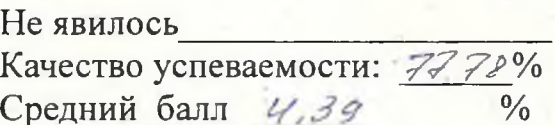

Подпись преподавателей

Дата Об. Об. 2023

## ЗАЧЕТНАЯ ВЕДОМОСТЬ

Группа ПСО-222 курс 1 Специальность 40.02.01 Право и организация социального обеспечения

Лифференцированный зачет по дисциплине История (174ч.)

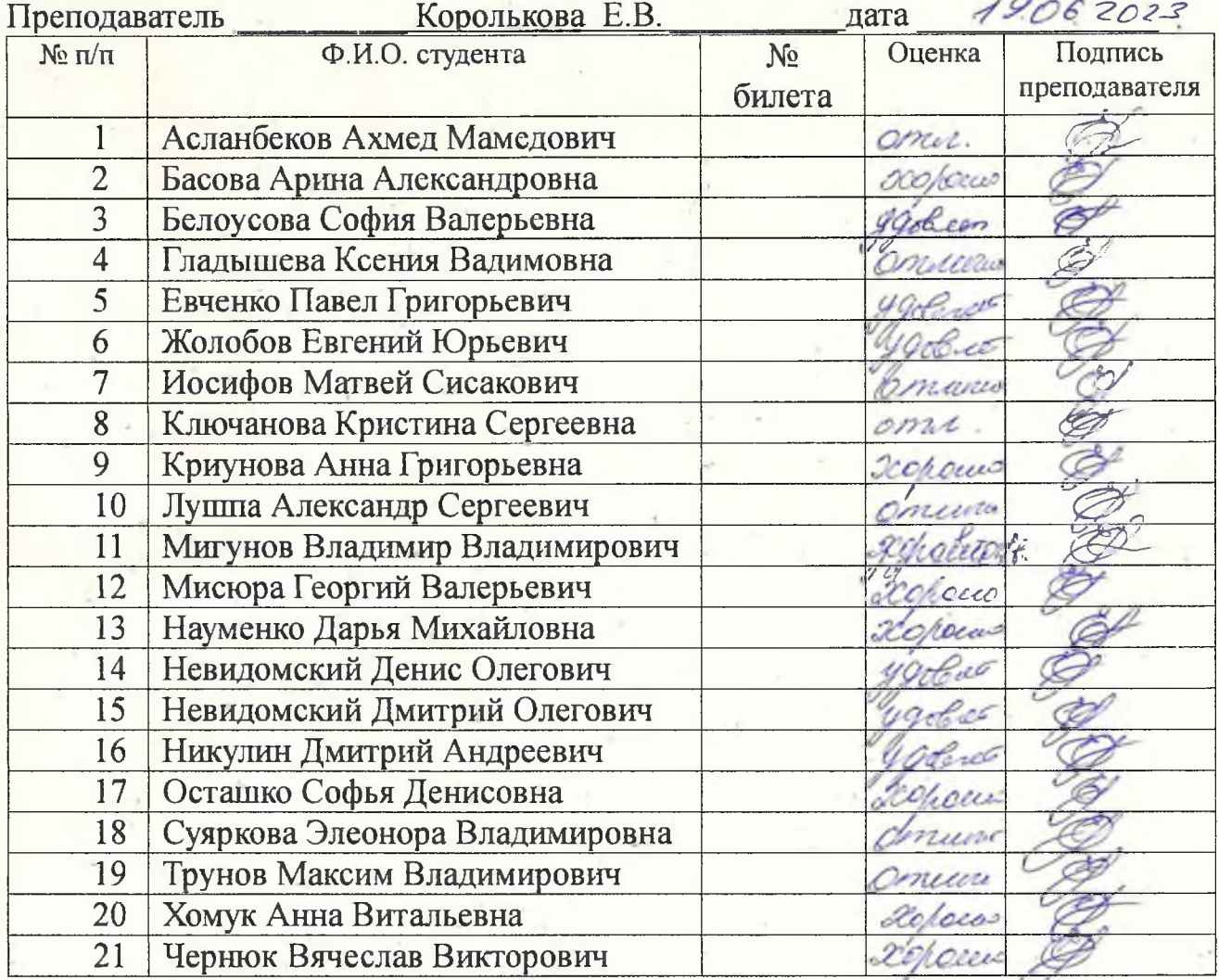

Заведующий отделением Результаты диф.зачета: Не явилось Качество успеваемости: #//  $5($ отлично)  $\neq$  чел.  $\frac{0}{0}$ Средний балл 4.05 4 (хор)  $\sqrt{ }$  чел 3(удовлетворительно) чел. 2(неудовлетворительно) чел. Дата 19.06.2023 Подпись преподавателя